# **1Z0-1067-22Q&As**

Oracle Cloud Infrastructure 2022 Cloud Operations Professional

### **Pass Oracle 1Z0-1067-22 Exam with 100% Guarantee**

Free Download Real Questions & Answers **PDF** and **VCE** file from:

**https://www.leads4pass.com/1z0-1067-22.html**

100% Passing Guarantee 100% Money Back Assurance

Following Questions and Answers are all new published by Oracle Official Exam Center

**C** Instant Download After Purchase **83 100% Money Back Guarantee** 

365 Days Free Update

**Leads4Pass** 

800,000+ Satisfied Customers

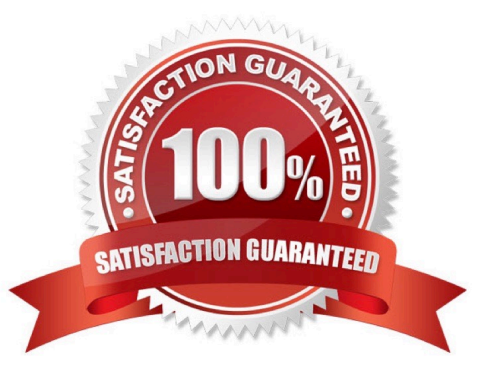

## **Leads4Pass**

#### **QUESTION 1**

You have a 750 MIB file in an Oracle Cloud Infrastructure (OCI) Object Storage bucket. You want to download the file in multiple parts to speed up the download using the OCI CLI. You also want to configure each part size to be 128 MIB.

Which is the correct OCI CLI command for this operation? (Choose the best answer.)

A. oci os object get –ns my–namespace –bn my–bucket ––name my–large–object ––multipart–download– threshold 750 ––parallel–download–count 128

B. oci os object download –ns my–namespace –bn my–bucket ––name my–large–object ––multipart– download–threshold 750 ––parallel–download–count 128

C. oci os object download –ns my–namespace –bn my–bucket ––name my–large–object ––resume–put ––multipart–download–threshold 500 ––part–size 128

D. oci os object get –ns my–namespace –bn my–bucket ––name my–large–object ––multipart–download– threshold 500 ––part–size 128

Correct Answer: D

Reference: https://docs.oracle.com/en-us/iaas/Content/API/SDKDocs/cliusing.htm

#### **QUESTION 2**

You have a Linux compute instance located in a public subnet in a VCN which hosts a web application. The security list attached to subnet containing the compute instance has the following stateful ingress rule.

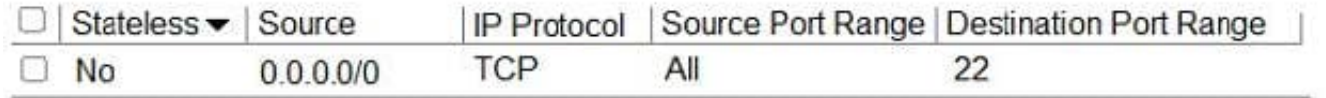

The Route table attached to the Public subnet is shown below. You can establish an SSH connection into the compute instance from the internet. However, you are not able to connect to the web server using your web browser.

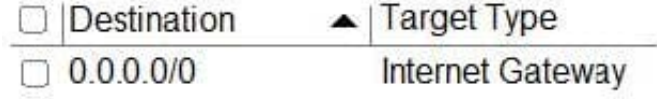

Which step will resolve the issue? (Choose the best answer.)

A. In the route table, add a rule for your default traffic to be routed to NAT gateway.

B. In the security list, add an ingress rule for port 80 (http).

- C. In the security list, remove the ssh rule.
- D. In the route table, add a rule for your default traffic to be routed to service gateway.

Correct Answer: D

### **Leads4Pass**

#### **QUESTION 3**

You have been contracted by a local e-commerce company to assist with enhancing their online shopping application. The application is currently deployed in a single Oracle Cloud Infrastructure (OCI) region. The application utilizes a public load balancer, application servers in a private subnet, and a database in a separate, private subnet.

The company would like to deploy another set of similar infrastructure in a different OCI region that will act as standby site. In the event of a failure at the primary site, all customers should be routed to the failover site automatically.

After deploying the additional infrastructure within the second region, how should you configure automated failover requirements? (Choose the best answer.)

A. Create a load balancer policy in the Traffic Management service. Configure one answer for each site. Set the answer for the primary site with a weight of 10 and the answer for the secondary site with a weight of 100.

B. Create a new A record in DNS that points to the public load balancer at the secondary site. Create a CNAME for the sub-domain failover that will resolve to the new A record. Inform customers to prepend the website URL with failover if the primary site is unavailable.

C. Create a failover policy in the Traffic Management service. Set the IP address of the public load balancer for the primary site in answer pool 1. Set the IP address of the public load balancer for the secondary site in answer pool 2. Define a health check to monitor both sites.

D. Deploy a new load balancer in the primary region. Create one backend set for the primary application servers and a second backend set for the standby application servers. Create a listener for the primary backend set with a timeout of 3 minutes. Create a listener for the secondary backend set with a timeout of 10 minutes.

Correct Answer: D

#### **QUESTION 4**

You have recently been asked to take over management of your company\\'s infrastructure provisioning efforts, utilizing Terraform v0.12 to provision and manage infrastructure resources in Oracle Cloud Infrastructure (OCI). For the past few days the development environments have been failing to provision. Terraform returns the following error: You locate the related code block in the Terraform config and find the following:

Error: Missing item separator

on vcn peer lab.tf line 15, in resource "cci\_core\_security list" "ManagementSecurityList": 15: tcp\_options =  $[\min = "22", \max = "22"]$ 

Expected a comma to mark the beginning of the next item.

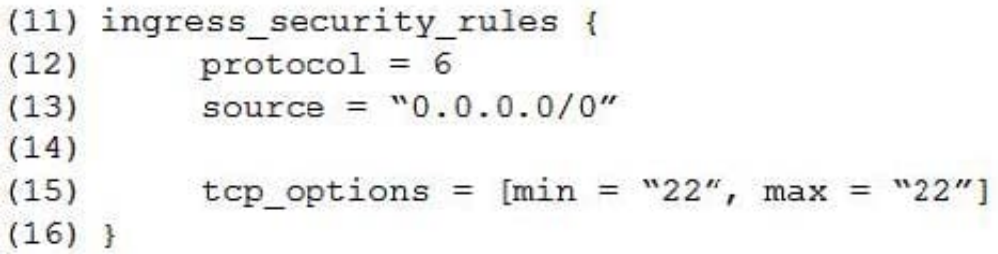

Which correction should you make to solve this issue? (Choose the best answer.)

- A. Place a command at the end of line 16
- B. Modify line 15 to be the following:  $top\_options = \{min = "22", max = "22"\}$
- C. Modify line 15 to be the following: tcp\_options  $\{ min = "22" max = "22" \}$
- D. Replace the curly braces '{ }' in lines 11 and 16 with square braces '[ ]'

Correct Answer: B

#### **QUESTION 5**

Recently, your e-commerce web application has been receiving significantly more traffic than usual. Users are reporting they often encounter a 503 Service Error when trying to access your site. Sometimes the site is very slow.

You check your instance pool configuration to confirm that the maximum number of instances is configured to allow 20 compute instances. Currently, 14 compute instances have been provisioned by the instance pool. You also confirm that current CPU utilization across all hosts exceeds the scale-out threshold you set in your auto-scaling policy. However, the instance pool is not provisioning any new instances.

What can you check to determine why the application is NOT functioning properly? (Choose the best answer.)

- A. Verify that the new offer feature code did not introduce any performance bugs.
- B. Verify that the database is accessible.
- C. Verify that the compute resource quota has not been exceeded.
- D. Verify that the Quality Assurance team is not currently performing load-testing against production.

Correct Answer: C

[Latest 1Z0-1067-22 Dumps](https://www.leads4pass.com/1z0-1067-22.html) [1Z0-1067-22 PDF Dumps](https://www.leads4pass.com/1z0-1067-22.html) [1Z0-1067-22 Braindumps](https://www.leads4pass.com/1z0-1067-22.html)